**Adobe Photoshop 2021 (Version 22.1.1) (Final 2022)**

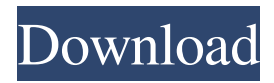

# **Adobe Photoshop 2021 (Version 22.1.1) Crack + [32|64bit] (Latest)**

\* Photoshop CS6 is a complex piece of software that takes some time to learn. \* Photoshop CS5 is a very basic tool for people who don't have the need for the most advanced features. \* Adobe Photoshop CS4 is an entry-level editing program that is ideal for novices. \* Photoshop CS3 is an intermediate piece of software that is ideal for more professional photographers, retouchers, and designers. ## Understanding the Importance of Resolution You can't use the computer to improve the quality of an image you can only manipulate the image, which may change the image's resolution. For more information on resolution, see the sidebar, "Overcoming resolution and color gamut issues in working with images," later in this chapter. If you want to move intoto print at 24 bits/pixel in color or 36 bits/pixel in grayscale, you need a printer that can print at that resolution. If you want to print at 16 bits/pixel (monochrome), you need a printer that can print at that resolution. You can't make any changes to the resolution unless you first copy the image to a new file. ## Figuring Out What Picture Editing Tools You Need When I started working in the photography industry in the 1970s, in addition to using the very early darkroom for developing my film photographs, I also developed images on my own computer using a photo editor such as Photoshop. I've used photo editing programs for decades. Photoshop has always been the standard in the industry and, by extension, on the Internet. In recent years, though, other applications have come into their own. At the time of this writing, no one editing program can claim to offer more features and benefits than Photoshop. My advice, though, is to try a number of these programs to see which one you like best. A number of key players in the industry, including Adobe, Apple, and the GIMP, are taking an open source approach to program development, which means that these companies develop the programs as free open source programs. However, open source means different things to different companies. Many of these programs are developed in open source offices, and there are no restrictions on who can develop and contribute programs to these programs. There are no formal requirements for contributions and inclusion in the development of these programs. However, what do you think happens when Apple open sources its own iWork suite

## **Adobe Photoshop 2021 (Version 22.1.1) Crack With Key**

Photoshop Elements 13 is an app for macOS and Windows operating systems. You can download it at the official website here. But by default, Photoshop Elements is in the trial mode and it expires after 30 days. Here is a guide to how to use Photoshop Elements as a full-featured image editor. The steps are for macOS users and Windows users can follow a similar process. How to Install Photoshop Elements First, go to the official website and download the application file. This is a compressed application file. Download the zip file and decompress it by right-clicking on it. Double-click on the Photoshop Elements folder you downloaded and follow the onscreen instructions. The application file creates a directory in the "Applications" folder. Doubleclick the Photoshop Elements icon and launch Photoshop Elements. How to Upgrade Photoshop Elements Trial to Full Version Installing the full version of Photoshop Elements is easy. Just follow the below-given steps: Launch Photoshop Elements. Click on "Windows" from the menu bar. Click on "Help". Click on "Check for Updates". If there are any available updates, then install them. Click on "Close". First, launch Photoshop Elements. Click on "Windows" from the menu bar. Click on "Help". Click on "Check for Updates". You can manually download the installer file from the official website. Now, just run the installer file. It will ask for a Serial Number. Paste the Serial Number in the field and then click on "Next". Now, it will download a set of tools and setup the application. After that, it will ask you to confirm the license agreement. Click on "Agree". At the end of the installation, click on "OK" and then click on "Finish". It will take some time to install. Wait for it. After the installation, launch the application and the welcome screen will appear. Click on "Start". Now, on the left panel, click on "Start". The panel will launch a "Welcome to Photoshop Elements" page. You should see a new panel on the right. There you can view all your installed

apps. Scroll down to 8ce3bd8656

### **Adobe Photoshop 2021 (Version 22.1.1) [Updated-2022]**

The Fuzziness tool is one of the most important tools in Photoshop. With the Fuzziness tool you can add extra detail to images and then choose how much detail to add. The Hand Tool allows you to paint with a stylus. You can zoom in on the image with the Hand tool and then use either a square or circle to paint. The Healing Brush allows you to easily remove small unwanted spots from an image. The Paint Bucket tool is a simple tool, but it can easily be used for one of the most common Photoshop tasks: erasing unwanted areas. The Pen Tool (pencil) allows you to draw or use other features like the Line, Rectangle, Ellipse, and Text tools. In Photoshop, the Pen Tool allows you to draw lines, squares, circles, polygons, freehand paths, and other shapes. The Puppet Tool allows you to reposition the objects in an image. The Retouch Tool is used for removing unwanted areas from an image. The most common use of the Retouch tool is for removing unwanted freckles, blemishes, and other blemishes and flaws from an image. The Rubber Stamp allows you to stamp an area of your document with an object, like a photograph, and then alter the rubber stamp object itself. The Smudge Tool is an easy way to edit images. You can use the Smudge Tool to blur the edges of an image, make colors more vibrant, or even add a photo-like effect. The Color Range tool allows you to select a specific range of colors, such as warm colors, cool colors, or colors that are closer to the color of your brand. You can then use the Color Range tool to replace those colors throughout your image. The Gradient tool allows you to create a gradient that has a specific color or pattern. Gradient are similar to a rainbow in that they are generated by using the color wheel. You can adjust the amount of gradients you want in an image. The Spacing Tool allows you to make objects bigger or smaller in the image. The Spacing Tool is most commonly used to resize images but you can also use the Spacing Tool to create the illusion of 3-D objects in your image. The Tracing Tool allows you to trace an object or path in an image. The Tracing Tool is most commonly used to create vector art, but you can also use it to create photo-realistic renditions of images. The Warp

#### **What's New In Adobe Photoshop 2021 (Version 22.1.1)?**

A former senior Obama administration official and a contractor working for the Department of Veterans Affairs wrote a critically-panned memoir in which they portray former U.S. President Barack Obama as an "impatient" and "ruthless" man who spent little time with him and excluded him from important decisions, according to a report. The book, titled "The Last Obama: A Memoir," is set to be released next month. It was confirmed to Fox News by the two people who wrote the book. The book, written with Peter Morris, says Obama was informed of the U.S. response to Russia's 2014 annexation of Crimea but never let on to him. It also says Obama and former Secretary of State John Kerry were "stubborn" in their foreign policy decisions. The book also said Obama preferred to stay in Hawaii while he was president. "With a cold distance that tells you everything about where he really came from, Barack went back to Hawaii and closed himself off to almost everyone, including me," Morris told Fox News in an interview. ABC News also obtained a copy of the book and reported on Thursday that Obama was unimpressed with what his former team-mate was up to. The former president even compared his former colleague to a "vulture," an illustration that is featured on the book's jacket.Rida Kiyana Rida Kiyana (born 27 February 1958) is a Ghanaian actress, screenwriter and film producer. Personal life Kiyana was born in Accra and attended Achimota School. She is married to actor Richard King. Career Kiyana first came to prominence with the 1987 Osu Koomlo (directed by Kofie Yeboah) which remains her most famous movie. In 1991 she made Ghana's first horror movie, a film she also produced, scripted, co-directed and starred in. She has also worked as a producer on such popular Ghanaian TV series as Iya Ora Maseka, Awo Fumbua and Akotakor. In 2018, Kiyana was sued by her childhood friend, Nana Yaa Tiwaa, after allegations that she and a friend had destroyed her property. Filmography References Category:Ghanaian film actresses Category:Living people Category:Ghanaian film producers Category:Ghanaian film directors Category:Ghana

### **System Requirements:**

In order to take on the challenges of the new and unique platform that is the 3DS, the game will be available for the New Nintendo 3DS, as well as the New Nintendo 3DS XL. The game will be available for Nintendo eShop, the Nintendo eShop in the Nintendo 3DS family of systems, and the Nintendo DSi Shop for those who own a Nintendo DSi console. In addition to the standalone Nintendo 3DS and New Nintendo 3DS XL, the game will also be compatible with the Nintendo 2DS console. The game

Related links: